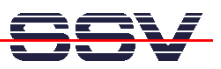

## **How to implement Hardware Access with CGI Programs**

For some applications of your DIL/NetPC DNP/5280 it can be necessary to access hardware addresses directly by CGI programs.

- **1. Step**: For the direct access of hardware addresses by Linux user spaces programs, we offer the SSV Hardware Access Driver (**SSVHWA**). This software consist of a loadable module and two files **ssvhwa.c** and **ssvhwa.h**. The loadable module is already a part of the Linux and is installed at boot time. Link your application with the code of **ssvhwa.c.**
- **2. Step**: There are two different versions of the file **ssvhwa.c** available (version 1.00 and version 1.02). For CGI programs please use version 1.02. With version 1.00 you don't get any hardware access with a CGI program. The first lines of the code within **ssvhwa.c** shows the version information.

```
/* 
 * SSV HardWareAccess driver module and userspace functions 
  * for DNP/5280-3V 
  * Author : MHA@SSV <info@dilnetpc.com> <m.hasewinkel@web.de>
 * Date : 26.08.2003 
 * Version : 1.00 
 * License : GPL 
  */ 
/* 
  * SSV HardWareAccess driver module and userspace functions 
  * for DNP/5280-3V 
  * Author : MHA@SSV <info@dilnetpc.com> <m.hasewinkel@web.de> 
  * Date : 28.04.2004
  * Version : 1.02
  * License : GPL 
  */
```
It is also possible to use version 1.02 of **ssvhwa.c** for all other direct hardware access applications with your DIL/NetPC DNP/5280.

That's all.